# **Componentes Distribuídos**

#### Componentes de Software

- Vantagens e Limitações Modelos de Componentes
- **Interfaces**
- Contêiners
- Distribuição e Implantação Padrões de Mercado

 $E$ FIB  $-$  JPA

Comunicação **Desenvolvimento** 

- Componentes em Java
	- JavaBeans Java EE
- **Componentes CORBA**

### **Componentes de Software**

- $\blacksquare$  Histórico Anos 60-70
	- Crise do Software

1

- **Linguagens Procedurais**
- Métodos e técnicas de desenvolvimento de software não eram adotados
- Poucos fornecedores de software no mercado

### **Componentes de Software**

- $\blacksquare$  Histórico Anos 80-90
	- Métodos e técnicas de Engenharia de Software
	- Linguagens Orientadas a Objetos
	- Mercado dinâmico e competitivo
	- Continuidade da crise do software

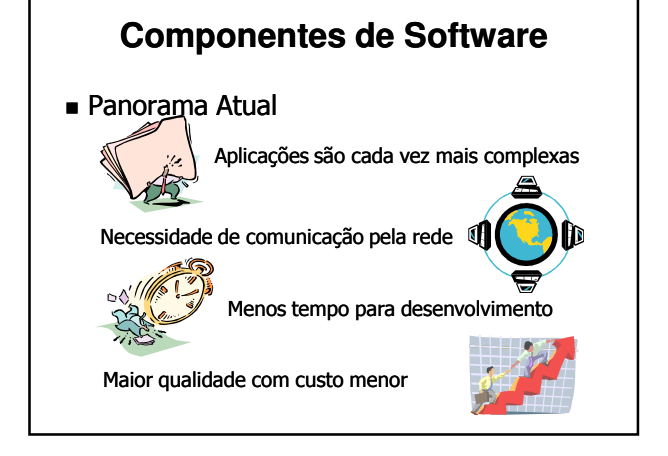

### **Componentes de Software**

- Outras indústrias passaram por crises similares à que hoje enfrenta a indústria de software
- Na maioria das indústrias, o uso de componentes traz ganhos significativos

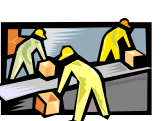

■ Indústria eletrônica, automobilística, de máquinas e equipamentos, construção civil, etc.

**Por que não utilizar componentes** também para construir software?

## **Componentes de Software**

- **Definições** 
	- Componente

"Aquilo que entra na composição de alguma coisa. Parte elementar de um sistema."

- (Aurélio)
- Composição "Formar ou construir de diferentes partes."

### **Componentes Componentes de Software**

- Definição de Componente de Software
	- "Unidade de Software independente que encapsula, dentro de si, seu projeto e implementação, e oferece serviços, por meio de interfaces bem definidas, para o meio externo" (Fonte: I. Gimenes & E. Huzita)
	- "Unidade de software com interfaces e dependências claramente especificadas, que pode ser implantada independentemente e ser utilizada por terceiros para composição." (Fonte: C. Szyperski)

### **Componentes de Software**

- **Principais Características** 
	- Unidades funcionais de software
	- Executam Executam uma atividade atividade específica
	- Interagem através de interfaces bem definidas
	- Produzidos e implantados independentemente
	- Distribuídos em código binário
	- Combinados para compor aplicações

#### **Componentes de Software**

- Características Adicionais
	- Em geral são desenvolvidos usando os métodos, técnicas, linguagens e ferramentas tradicionais
	- Parte do processo de desenvolvimento pode ser automatizada
	- Configurados de acordo com a necessidade do usuário
	- Podem ser facilmente atualizados e reutilizados em outras aplicações

#### **Componentes de Software**

- Perspectivas de Mercado
	- A tecnologia de componentes ainda está amadurecendo
	- Com isso os componentes ainda são usados em poucas aplicações
		- Interfaces gráficas
		- Processadores de texto e planilhas
		- Navegadores e servidores Web (plug-ins)
		- Aplicações de comércio eletrônico
		- Integração com BDs e sistemas legados

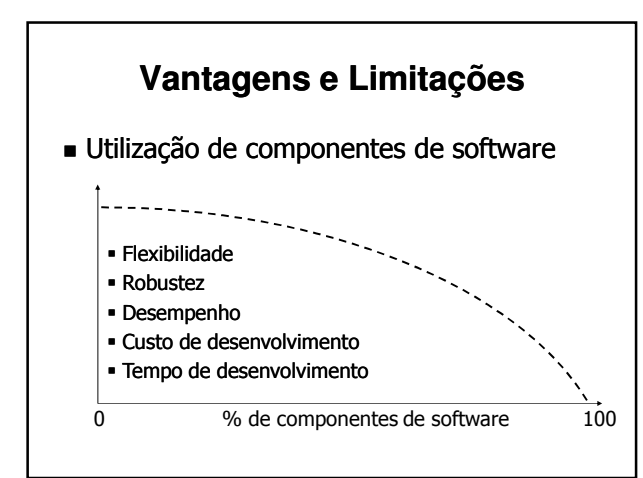

### **Vantagens e Limitações**

#### $\blacksquare$  Desenvolvimento de Sistemas

- A complexidade necessária para executar uma tarefa é encapsulada por um componente
- O sistema pode ser construído a partir de componentes reutilizados ou fornecidos por terceiros
- Componentes são testados individualmente, melhorando a confiabilidade da aplicação
- Custo
	- Diluído entre os usuários do componente
	- Maior competitividade no mercado

### **Vantagens e Limitações**

- Reutilização de Componentes
	- Outras unidades de software podem ser reutilizadas
		- Ex.: Classes, Bibliotecas, Pacotes, ...
	- No entanto, estas unidades geralmente são:
		- Dependentes de linguagem/ambiente
		- De granularidade inadequada
		- Difíceis de combinar
		- **Pouco flexíveis**

### **Vantagens e Limitações**

- Manutenção de Software
	- Componentes omponentes podem ser ser substituídos e atualizados independentemente do restante da aplicação
	- Manutenção é feita pelo fornecedor do componente

### **Vantagens e Limitações**

- **Limitações no Desenvolvimento** 
	- Excesso de generalização pode levar a ineficiência
	- Nem sempre é possível configurar um componente para atender a todas as necessidades do usuário

#### **Vantagens e Limitações**

- Compatibilidade entre Componentes
	- Interfaces e/ou modelos de componentes podem ser incompatíveis, impedindo a sua composição
	- É raro encontrar componentes de fabricantes diferentes que sejam intercambiáveis
	- Mecanismos para interação entre componentes precisam ser padronizados

### **Modelos de Componentes**

- Um modelo de componentes componentes define: A forma como componentes são vistos
	- externamente Aspectos da estrutura interna dos
	- componentes
	- Os serviços que o suporte de execução deve fornecer aos componentes
	- O mecanismo usado para comunicação entre os componentes
	- O processo de desenvolvimento, de distribuição e de implantação de componentes

### **Modelos de Componentes**

- Componentes fornecem serviços serviços a terceiros através de suas interfaces
	- Um serviço é uma atividade bem definida executada pelo componente
	- A interface de um componente define como terceiros podem solicitar os serviços do componente
- Instâncias de um mesmo componente são gerenciadas por um componente Home
	- Gerencia o ciclo de vida e localiza instâncias

### **Modelo de Componentes**

- Componentes podem ter dados de estado
	- Stateless : componentes sem estado
	- **Stateful : componentes com estado**
- Dados de estado podem ser:
	- Internos: uso privado do componente
	- Externos: obtidos através da interface
- O estado do componente pode ser:
	- Volátil: perdido ao reniciar o componente
	- Persistente: mantido em memória persistente (HD, BD, etc.) e restaurado ao reniciar

#### **Modelos de Componentes**

- Componentes podem interagir com o suporte de execução – o servidor de  $ablicacão - através de:$ 
	- Containers : para usar serviços do suporte de execução
	- Interfaces de *callback* : para receber chamadas do suporte de execução (upcalls)

#### **Modelos de Componentes**

- Os mecanismos de comunicação (local ou remota) devem ser padronizados para que componentes possam interagir
- O processo de desenvolvimento, distribuição e implantação de componentes segue regras bem definidas, com base em:
	- Metodologias de desenvolvimento
	- Compiladores e geradores de código
	- Servidores de componentes
	- Mecanismos de distribuição
	- $etc.$

#### **Interfaces**

- Os serviços fornecidos pelo componente são disponibilizados através de uma ou mais interfaces claramente definidas
- Na interface do componente são descritos:
	- Propriedades: as características configuráveis dos componentes, que serão levadas em conta durante a sua execução
	- Métodos: rotinas chamadas por terceiros terceiros para solicitar os serviços fornecidos pelo componente

#### **Interfaces**

- Outras informações podem constar da interface do componente
	- Número de versão e de série
	- Linguagem de programação
	- Dependências de outros componentes/servicos
	- Mecanismos de comunicação/invocação
	- $e^{\frac{1}{2}}$
- Conhecendo a inteface de um componente, é possível utilizá-lo para compor aplicações

#### **Interfaces**

- Descrição das interfaces de componentes Na linguagem de programação, nos modelos que utilizam somente uma linguagem
	- Em uma linguagem de descrição de interface (IDL), nos modelos multi-linguagem
- De posse da descrição da interface, é possível gerar o código não-funcional
	- Utilização dos mecanismos de comunicação
	- Interação com serviços e com o suporte de execução
	- $etc.$

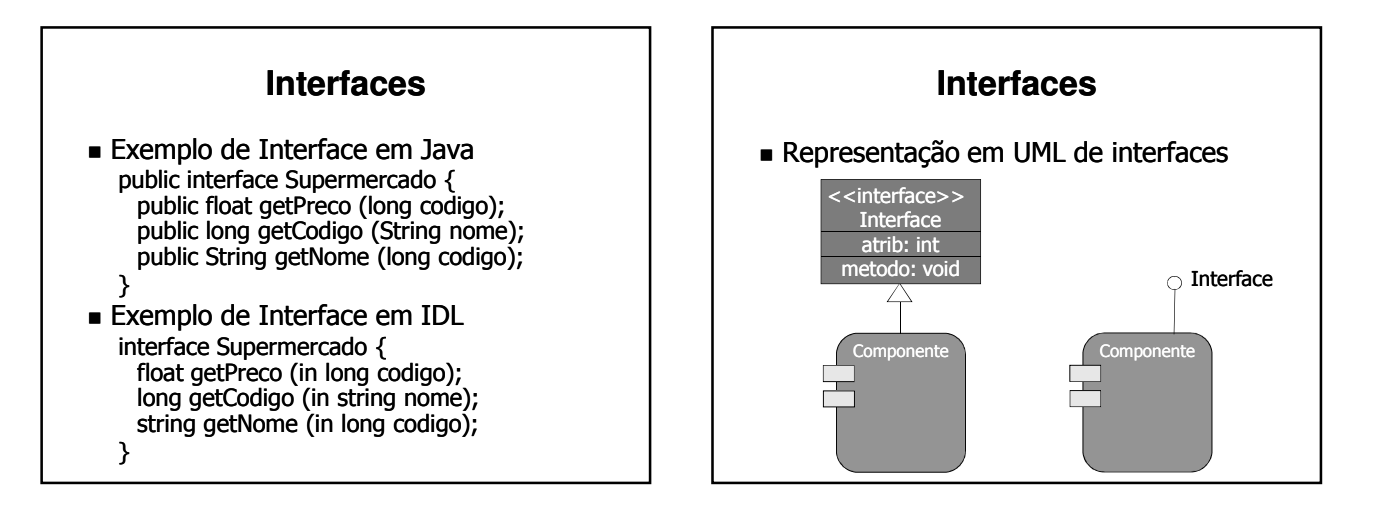

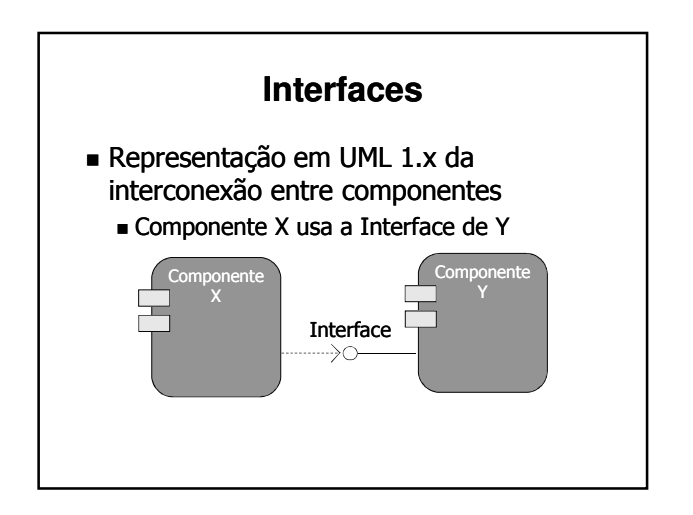

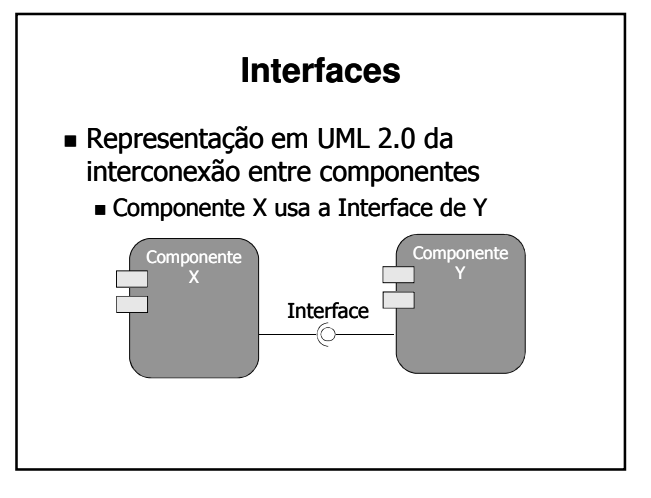

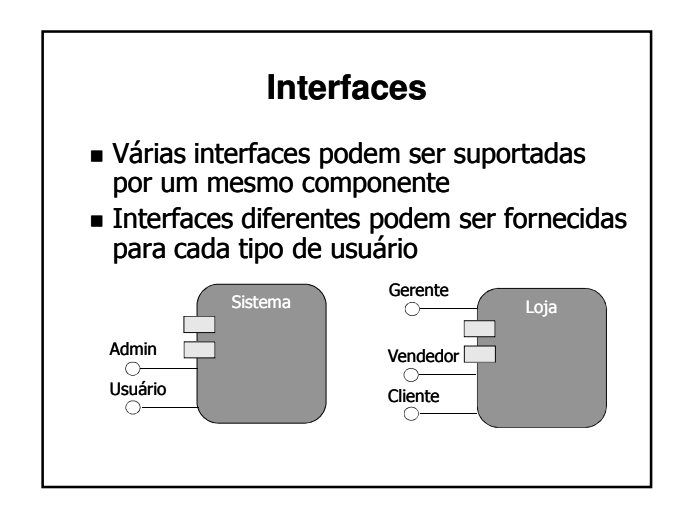

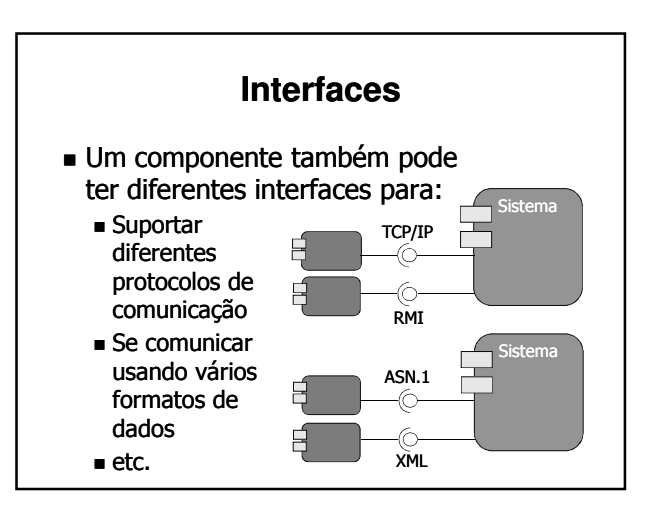

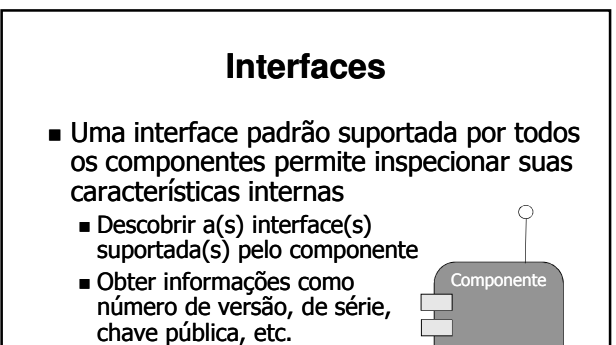

 Descobrir o(s) mecanismo(s) de comunicação aceito(s) pelo componente

### **Interfaces**

- Polimorfismo: uma mesma interface pode ser implementada por dois ou mais componentes de maneiras diferentes
- Se dois ou mais componentes implementam uma mesma interface:
	- Fornecem os mesmos serviços
	- São intercambiáveis
- Polimorfismo permite que o desenvolvedor escolha qual componente é mais adequado para a aplicação que está construindo

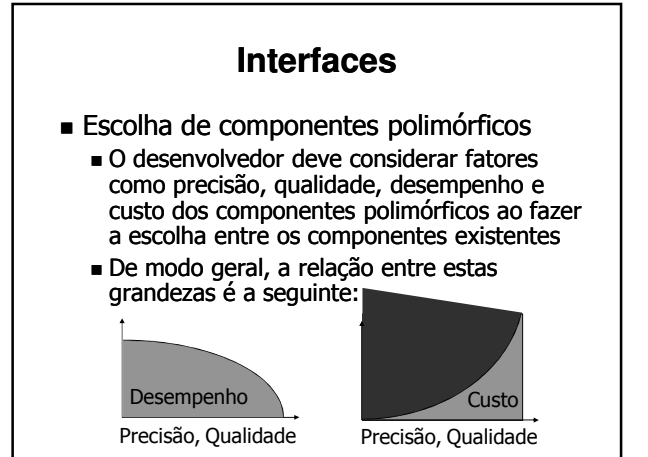

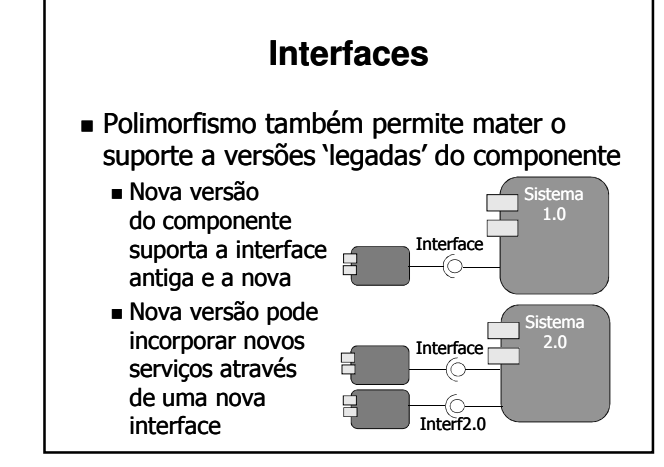

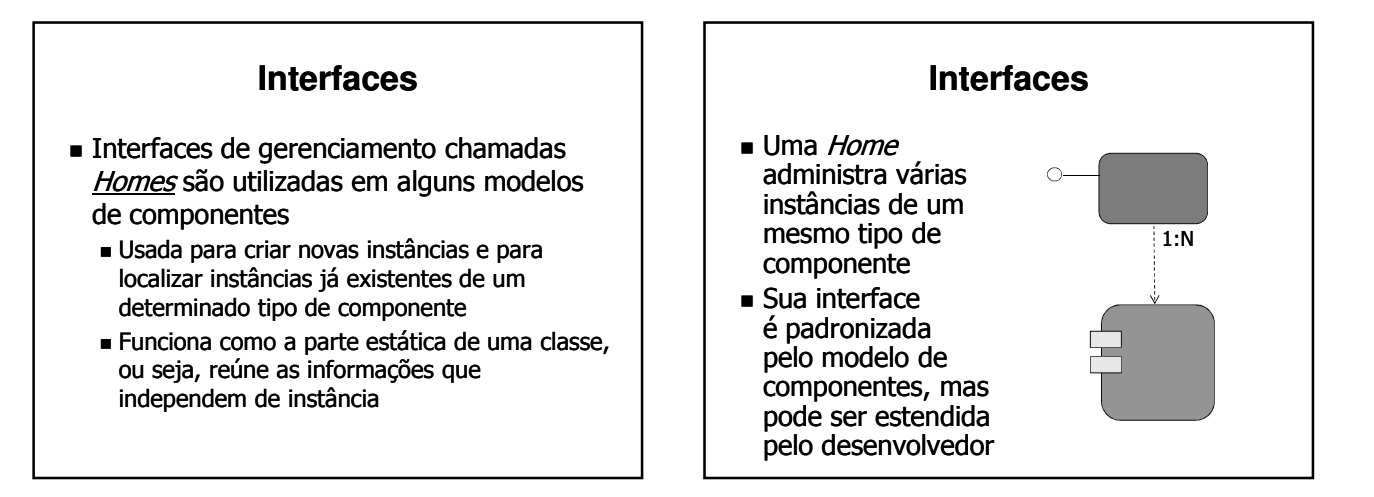

### **Contêiners**

- Um Contêiner é um ambiente de execução para componentes
	- Faz a ligação entre os componentes e o mundo exterior
	- Recebe pedidos de execução de serviços e os repassa ao componente, que executa o serviço
	- Evita que o componente tenha que interagir com o sistema operacional, o suporte de comunicação e com os serviços de aplicação
	- Permite que componente seja independente do ambiente de execução, tornando-o mais portável e mais fácil de reutilizar

### **Contêiners**

- As interfaces do Contêiners são definidas pelo modelo de componentes
	- Podem ser vistas como uma API completa para execução de componentes
	- Tornam o código do componente mais portável
- Podem haver diferentes tipos de Contêiner
	- Exemplo: Contêiners para componentes sem estado, com estado transiente (volátil) ou persistente

### **Contêiners**

 Contêiners utilizam recursos de software e hardware e serviços da plataforma de execução para executar o componente

- Serviço de Nomes: permite localizar instâncias de componentes
- Serviço de Comunicação: troca de informação
- Servico de Persistência: faz o armazenamento de estado dos componentes
- Servico de Transações: mantém a consistência
- Serviço de Segurança: autentica componentes e verifica a autorização para executar serviços

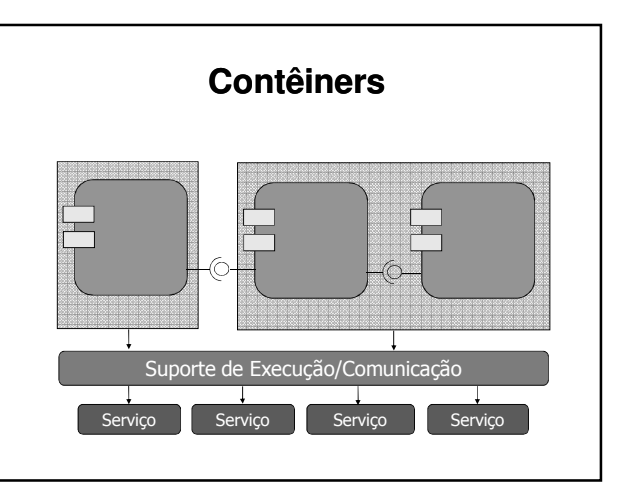

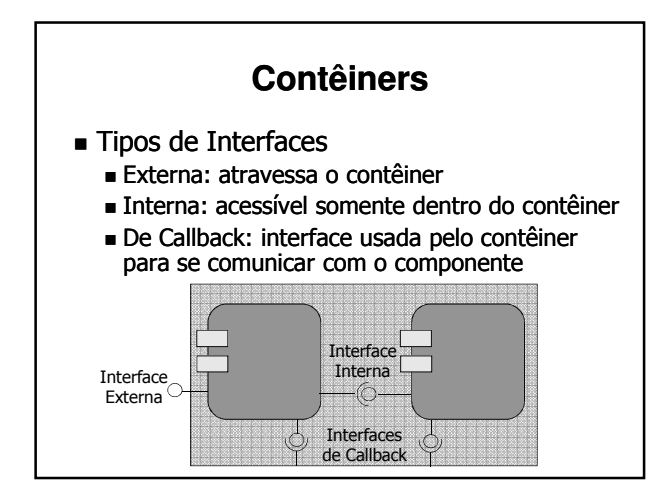

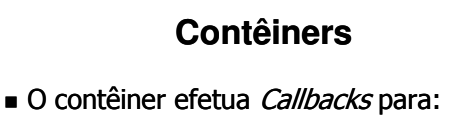

- Indicar falhas na obtenção ou na utilização de recursos do suporte de execução
- Entregar mensagens do serviço de comunicação
- Salvar o estado do componente e restaurá-lo em caso de reinicialização
- Relatar a violação de regras de funcionamento ou de segurança

# **Comunicação**

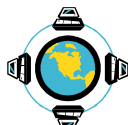

- **Componentes interagem para** executar tarefas cooperativamente
- Componentes podem estar localizados em: **Processos diferentes** 
	- Máquinas diferentes
	- Redes diferentes
- Deve ser usado um protocolo padrão para comunicação entre componentes

## **Comunicação**

- Mecanismos Mecanismos de comunicação de alto nível são necessários para simplificar o desenvolvimento
	- Chamada Remota de Procedimento (RPC)
	- Ghamada Remota de Método (RMI)
	- Notificação de Eventos

## **Desenvolvimento**

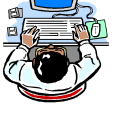

- O processo de desenvolvimento de componentes segue regras bem definidas, podendo utilizar-se de:
	- Metodologias de desenvolvimento
	- Compiladores e geradores de código
- Fases do desenvolvimento
	- Métodos tradicionais de engenharia de software podem ser usados na análise e projeto
	- São usadas linguagens de programação tradicionais na implementação
	- Devem ser aplicados testes do tipo blackbox

### **Desenvolvimento**

- O desenvolvimento de componentes deve levar em conta que:
	- Um componente deve fornecer servicos a terceiros
	- Um componente deve procurar ser independente de outros componentes
	- Um componente é sujeito a composição

## **Desenvolvimento**

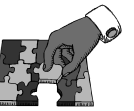

- Composição
	- Permite que aplicações ou novos componentes sejam criados a partir de outros componentes
	- Composição ≠ Herança
		- Herança: usada para estender funcionalidade X é um Y
		- Composição: usada para incorporar a funcionalidade
			- ■X tem um Y

### **Desenvolvimento**

- Composição é mais adequada que herança para reutilizar código
	- Geralmente não queremos estender o componente, e sim incorporar a sua funcionalidade a uma aplicação

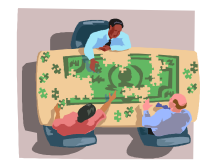

### **Desenvolvimento**

- Composição x Herança
	- **Exemplos:** 
		- Interface gráfica é um Botão + Rótulo + ... ?? ou ??
		- Interface gráfica tem um Botão, Rótulo, ...
		- Processador de texto é um corretor ortográfico

?? ou ?? Processador de texto tem um corretor ortográfico

### **Desenvolvimento**

- Composição de componentes pode ser feita através de:
	- Código de programas
	- Linguagens de composição
	- Ferramentas gráficas de composição
- Linguagens e ferramentas de composição devem:
	- Observar as dependências dos componentes
	- Verificar se as interfaces dos componentes são compatíveis

### **Desenvolvimento**

- Em geral, ambientes de desenvolvimento fornecem ferramentas para geração de código
	- Código não não-funcional é gerado funcional automaticamente
	- Código funcional deve ser escrito pelo programador

### **Desenvolvimento**

- O processo de desenvolvimento varia conforme o modelo de componentes
	- $\blacksquare$  Modelos multi-linguagem Permitem que componentes escritos em
		- linguagens diferentes interajam
		- Desenvolvimento é mais complexo
	- $\blacksquare$  Modelos mono-linguagem
		- Não permitem interoperabilidade entre linguagens
		- Desenvolvimento é mais simples

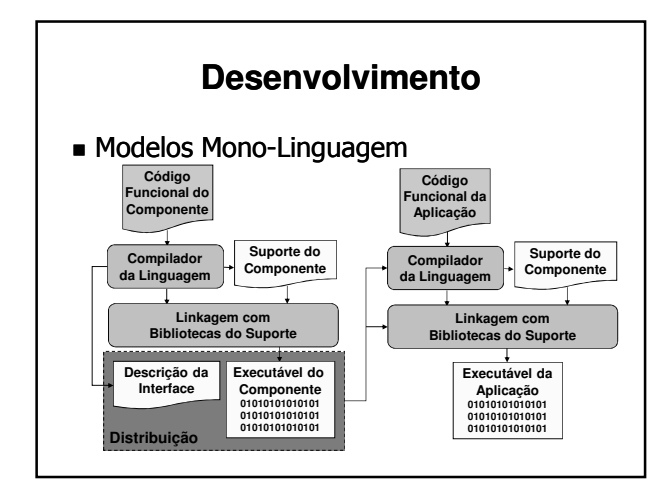

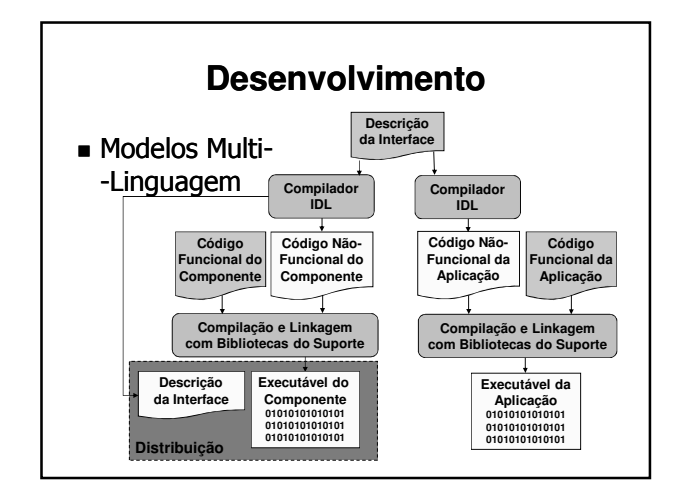

### **Distribuição Distribuição e Implantação**

 Componentes são distribuídos na forma de pacotes de distribuição (packages)

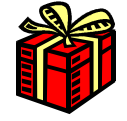

- Geralmente são compactados (.ZIP, .JAR)
- Pacotes de distribuição podem conter:
	- O código binário do(s) componente(s)
		- Apenas um componente
		- Um framework de componentes
		- Uma aplicação completa
	- Descritores de componentes

### **Distribuição e Implantação**

- Em geral, o código binário é dependente da plataforma de execução
	- Neste caso, pode-se gerar executáveis para cada plataforma suportada e colocá-los no mesmo pacote
	- Na implantação, deve ser escolhida a versão do componente compatível com a plataforma
- Algumas linguagens são multi-plataforma
	- Máquina virtual converte suas instruções para instruções da máquina local
	- Exemplos: JVM (Java), CLR (.NET)

### **Distribuição e Implantação**

- Descritores de componentes
	- Usados para descobrir os serviços fornecidos pelo componente e a sua forma de obtenção
	- $\blacksquare$  Informam versão, nº de série e dependências
	- Especificam como instanciar, configurar e conectar os componentes
	- Tendência do mercado é migrar os descritores para uma linguagem padrão, como XML OSD (Open Software Description)

## **Distribuição e Implantação**

- Componentes são implantados em servidores de aplicação
	-
	- Em geral são servidores Web modificados para executar componentes Pacotes são instalados no servidor
	- Servidor lê o descritor do componente e seleciona a implementação adequada
	- A partir da implantação, o componente está pronto para ser utilizado

# **Distribuição e Implantação** Para implantar uma aplicação construída a partir de componentes é importante definir onde cada componente será implantado Diagrama de implantação da UML **BD** <<RMI>> <<DBC>> 1..\*

### **Distribuição e Implantação**

- Servidores de aplicação devem prover: Interface para localização dos componentes
	- Suporte para comunicação
	-
	- Serviços adicionais de propósito geral
	- Mecanismos para gerenciamento de aplicações
- Há vários serv. de aplicação no mercado:
	- **Borland AppServer**
	- Oracle Application Server
	- $W$ ebSphere IBM
	- JBoss (gratuito)
- $etc.$

### **Padrões de Mercado**

- Padronização é necessária para que os componentes sejam compatíveis entre si
- Vários padrões podem coexistir, desde que: Não haja um número grande de 'padrões'
	- Mercado de cada um seja grande suficiente
	- Haja meios de interconexão de tecnologias
- A convivência entre padrões é normal
	- Linguagens: C, C++, Pascal, Java, etc.
	- Redes: Ethernet, ATM, Wireless, etc.
	- Telefonia Celular: TDMA, CDMA, GSM, etc.

### **Padrões de Mercado**

- Padrões
	- JavaBeans e Enterprise JavaBeans Padrões proprietários da Sun Microsystems Restritos à plataforma Java
	- COM, DCOM e ActiveX Padrões proprietários da Microsoft Restritos ao Windows
	- CORBA Component Model (CCM) Padrão aberto proposto pela OMG
		- Independente de linguagem e plataforma

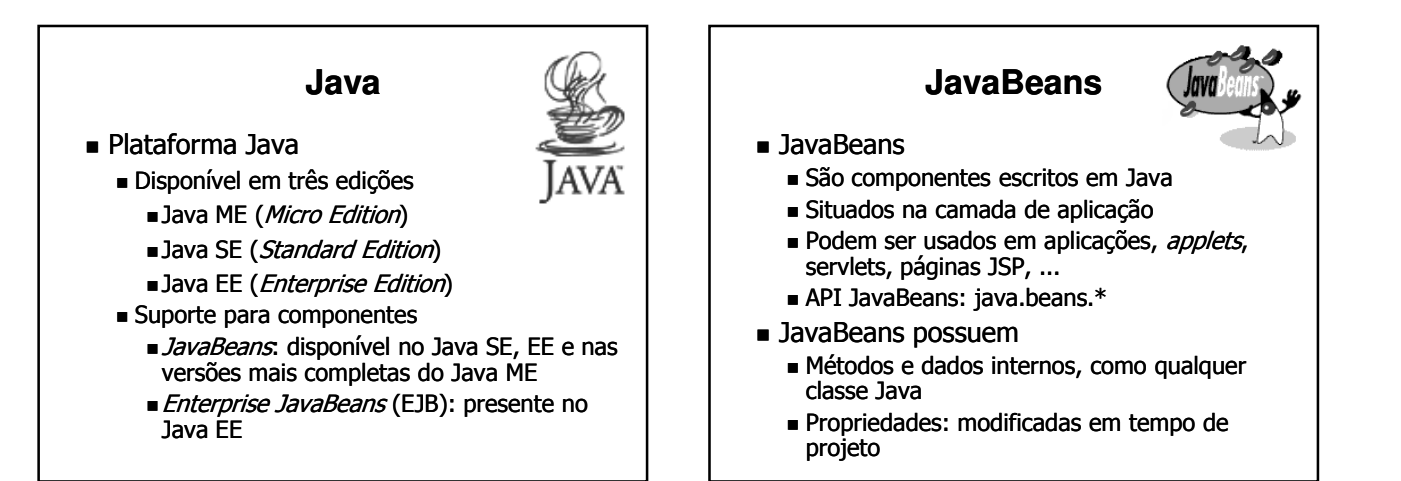

#### **JavaBeans**

- Comunicação entre Beans
	- Chamadas de métodos locais
	- Canais de eventos locais
		- Produtor: Produtor: envia objetos java.util.EventObject
		-
		- Consumidor: implementa java.util.EventListener
	- Não possui suporte nativo para comunicação remota

### **JavaBeans**

- **JavaBeans sequem os sequintes padrões:**  São classes públicas
	- Possuem um construtor sem parâmetros
	- Nomes de métodos para acesso a propriedades e eventos:
		- **Propriedade X acessada por métodos:** 
			- setX() e isX() se X for do tipo boolean
			- setX() e getX() para qualquer outro tipo
		- Consumidor do evento Y registrado com o método addYListener() e removido com removeYListener()

#### **JavaBeans**

- Detalhes sobre a interface de JavaBeans são obtidos:
	- Usando a API java.lang.reflect e buscando pelos nomes de métodos padronizados para JavaBeans

get<Atributo>, set<Atributo>

- add<Evento>Listener,
- remove<Evento>Listener
- Através da interface java.beans.BeanInfo, que deve ser implementada por uma classe chamada <NomeDoBean>BeanInfo

#### **JavaBeans**

- Características adicionais dos JavaBeans
	- Salvam estado: interface java.io.Serializable
	- Controlam a concorrência e a segurança
	- Devem usar contêiners para acessar a plataforma e seus serviços
		- Package java.beans.beancontext.\*

#### **JavaBeans**

- Vantagens e Limitações dos JavaBeans
	- Beans são reutilizáveis e configuráveis
	- São fáceis de usar e de compor com outros Beans
	- São mais fáceis de manter e distribuir que classes
	- Seu desenvolvimento é um pouco mais complexo que o desenvolvimento de classes e packages Java

#### **JavaBeans**

- Distribuição e Implantação
	- Beans são distribuídos em arquivos JAR
	- Arquivos JAR devem conter uma descrição do Bean
	- Para implantar o Bean, basta ter o arquivo JAR
	- Depois de implantados, os Beans podem ser configurados e compostos com outros componentes usando ferramentas de desenvolvimento

#### **JavaBeans**

- Componentes gráficos são JavaBeans
	- .. mas nem todos os JavaBeans são gráficos!
	- APIs AWT e Swing fornecem Beans gráficos
	- Propriedades alteram a aparência ou o comportamento do componente
	- Eventos são 'contidos': se propagam somente em uma janela da interface gráfica (Frame ou Dialog)

## **Java EE**

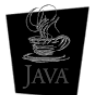

- **Plataforma Java Enterprise Edition [ANG Compatible]**  Adiciona ao Java suporte para:
	- Desenvolvimento de aplicações Web: JSP, Servlets e JSF
	- Desenvolvimento de Web Services: JAX-WS, JAXP, JAXB, JAX-RPC, SAAJ, JAXR
	- Componentes de Negócio: EJB
	- Suporte a Transações: JTA
	- Interconexão com Sistemas Legados:
	- **Connectors** Mecanismos de Comunicação Remota: JMS e JavaMail

#### **Java EE**

- Java Server Pages (JSP)
	- Permite a criação de páginas Web com conteúdo dinâmico, gerado por código Java ou por JavaBeans
	- Usa APIs voltadas para a criação de HTML e XML
- Servlets
	- Aplicações que rodam em servidores Web
	- São persistentes, ao contrário de scripts CGI
	- Recebem requisições pela rede via HTTP ou **HTTPS**

#### **Java EE**

- Java Server Faces (JSF)
	- Framework para criação de interfaces Web gráficas
	- Acessível através da API Java e de arquivos de configuração em XML
- Suporte a Web Services
	- JAX-WS (*Java API for XML Web Services*): provê suporte para criação de serviços web e seus clientes
	- JAXP (Java API for XML Processing): realiza o processamento de dados em XML

#### **Java EE**

- Suporte a Web Services (cont.)
	- JAXB (Java API for XML Binding): faz o mapeamento entre dados em XML e objetos Java
	- JAX-RPC (*Java API for XML RPC*): permite o envio de chamadas remotas de procedimento a serviços web
	- SAAJ (SOAP with Attachments API for Java): permite o envio de mensagens SOAP, inclusive com anexos
	- JAXR (Java API for XML Registries): permite o acesso a registros de serviços em repositórios UDDI e ebXML

#### **Java EE**

- **Enterprise JavaBeans (EJB)** 
	- Componentes que rodam no servidor
	- Acessam os sistemas legados da empresa para implementar regras de negócio
- Java Transaction API (JTA)
	- API de suporte a transações
	- Transações são modeladas como objetos Java

### **Java EE**

- Java Messaging Service (JMS)
	- Serviço para comunicação através de mensagens assíncronas (eventos)
- JavaMail

API para envio e recepção de e-mails

- Java Connectors
	- Permite integrar os sistemas legados usados nas empresas à arquitetura Java EE

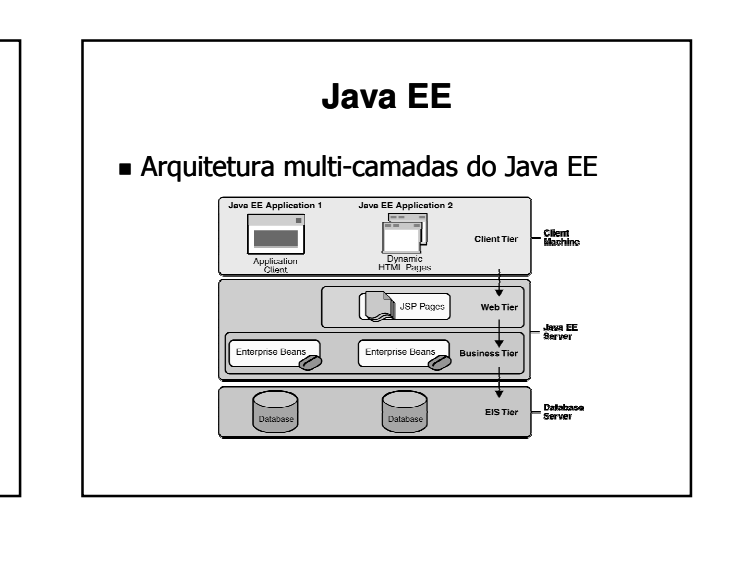

#### **Java EE**

- Camadas do Java EE
	- Camada Cliente
		- Clientes Web: navegador, aplicações web, …
		- Aplicações Java
	- Camada Web
	- Páginas JSP, JSF, Servlets e JavaBeans
	- Camada de Negócios
		- Componentes EJB
	- Gamada de Sist. de Informações Empresariais Integração com BDs e outros sist. legados

### **Java EE**

- Servidor Java EE
	- Possui duas camadas:
		- ■Camada Web
			- Composta por páginas JSP, JSF, Servlets e JavaBeans
			- Acessada pelos clientes Web
		- Camada de Negócios
			- Composta por componentes EJB
			- Usada pela camada Web e por aplicações clientes escritas em Java

#### **Java EE**

- Servidor Java EE
	- Fornece ambientes controlados de execução os contêiners – para componentes Java EE
		- Contêiner Web: para Servlets e Páginas JSP/JSF
		- Contêiner EJB: para Enterprise Beans
	- Provê acesso transparente a serviços:
		- Transação: JTA
		- Segurança: JAAS
		- Localização: JNDI
		- $etc.$

#### **Java EE**

Servidor Java EE: Contêiners Web e EJB

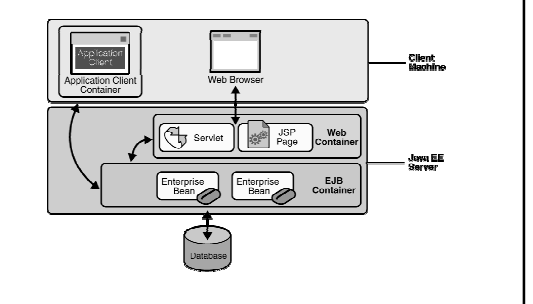

### **Java EE**

- Gamada de Sistemas de Informações Empresariais (EIS)
	- Usada pelos componentes EJB da camada de sada negócio p/ acesso a software de infraestrutura Banco de Dados
		- **Monitores de Transações**
		- **Enterprise Resource Planning (ERP)**
		- Customer Relationship Management (CRM)
		- ... e outros sistemas legados
	- Estes sistemas geralmente rodam em mainframes ou servidores de médio porte
	- Conectores permitem o acesso a sist. legados

### **Java EE**

#### ■ Conectores

- Integram diversos sistemas à plataforma Java EE
- Fornecido pelo fabricante do sistema legado ou por terceiros
- Para desenvolver um conector geralmente é necessário escrever código nativo para a plataforma do sistema legado e integrar ao Java usando JNI (Java Native Interface), CORBA ou Sockets

#### **Java EE**

- Distribuição de aplicações corporativas
	- Arquivos que compõem uma aplicação Web são empacotados num arquivo WAR
	- Arquivos necessários para implantar EJBs devem ser empacotados em arquivos JAR
	- Uma aplicação corporativa completa é empacotada em um arquivo EAR
		- Contém uma ou mais aplicações Web em arquivos WAR
		- Contém um ou mais arquivos JAR com os componentes EJB da aplicação

85

87

### **Java EE**

- Implantação de aplicações corporativas
	- Arquivos EAR são carregados no servidor Java EE, que abre o pacote e coloca a aplicação em execução
		- Conteúdo de arquivos é WAR implantado no contêiner Web
		- Componentes EJB contidos nos arquivos JAR são implantados no contêiner EJB
	- A implantação é efetuada com base em informações obtidas de descritores em XML e de anotações feitas nas próprias classes Java

#### **Java EE**

- Interoperabilidade
	- Java EE é compatível com o CORBA, padrão da OMG para comunicação remota entre objetos Interfaces são compatíveis com CORBA IDL
		- Comunicação via RMI sobre CORBA IIOP
		- Transações são controladas pelo JTS, que é uma implementação do serviço de transações do CORBA
	- Beans podem interagir com objetos COM e ActiveX através de *bridges*
	- Interoperação Interoperação com .NET é feita utilizando Web **Services**

### **EJB**

- **Enterprise JavaBeans** 
	- Integra um modelo de componentes de negócio à arquitetura Java EE
	- Cria uma camada composta de beans especializados, não-gráficos
	- Beans rodam em servidores Java EE
- Componentes EJB
	- São objetos Java escaláveis e reutilizáveis
	- Utilizam anotações/arquivos XML para informar
		- ao contêiner como devem ser gerenciados

#### **EJB**

Comunicação

- EJBs interagem com clientes remotos através de interfaces/ Beans anotados com @ Remote
- Beans podem ser acessados remotamente por:
	- Aplicações Java usando RMI/IIOP
	- Aplicações CORBA usando IIOP
	- Clientes Web via páginas JSP ou Servlets
- Clientes locais podem interagir com os EJBs utilizando injeção de dependência ou interfaces/ beans anotados com @Local 89

### **EJB**

- Tipos de *Enterprise Beans* 
	- Session Beans
		- Executam uma tarefa durante uma sessão de interação entre o Bean o cliente
	- **Entity Beans** 
		- Representam dados armazenados em BDs Persistência transparente
	- **Message-Driven Beans** 
		- São consumidores de mensagens JMS
		- Mensagens tratadas ao serem recebidas

86

88

#### **EJB**

- Session Bean
	- Representam um cliente em particular no servidor – ou seja, o bean não é compartilhado entre os clientes
	- O cliente invoca métodos do bean para acessar o servidor – o bean age como uma extensão do cliente
	- Pode ser acessado remotamente quando possui a anotação @ @Remote na classe do bean ou em uma interface que ela implementa

### **EJB**

- **Estado dos Session Beans** 
	- **Stateless Session Bean** 
		- Não possui estado que o ligue a um cliente
		- Instâncias diferentes são equivalentes se inativas
	- **Stateful Session Bean** 
		- Armazena estado durante a sessão de um cliente (entre invocações sucessivas)

92

O estado não é persistido (é transiente)

**EJB** Exemplo de Stateless Session Bean @Stateless public class HelloWorldSessionBean{ public String hello(){ return "Hello World"; } }  $\blacksquare$  A anotação @Stateless indica que a classe anotada é um Stateless Session Bean 93 **EJB Stateless Session Bean com suporte a** clientes remotos Anotando a interface com @ Remote @Remote public interface Hello{ public String hello(); } @Stateless public class HelloWorldSessionBean implements Hello{ public String hello(){ return "Hello World"; }  $\}$  94

91

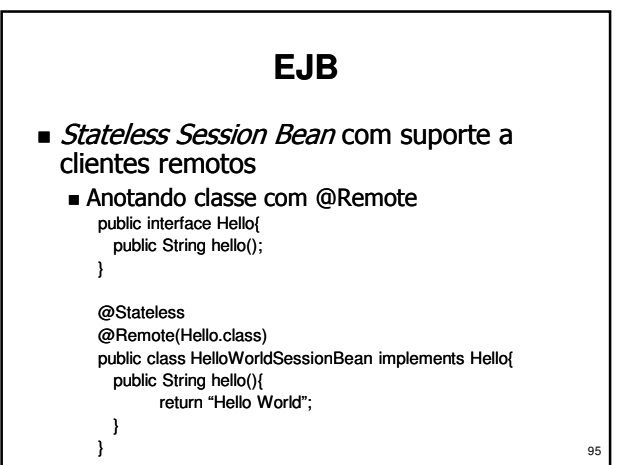

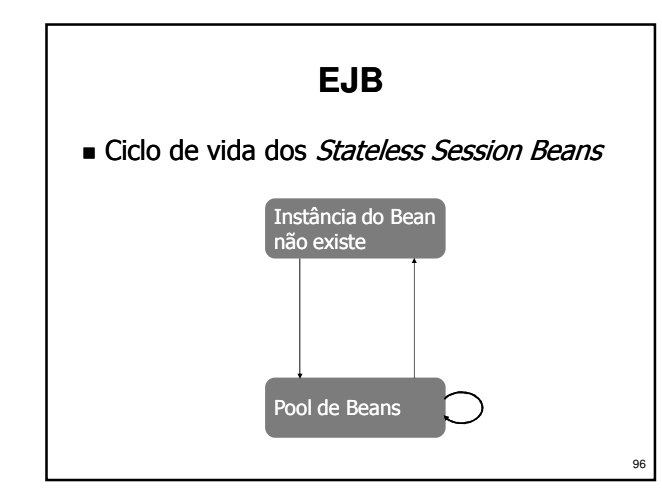

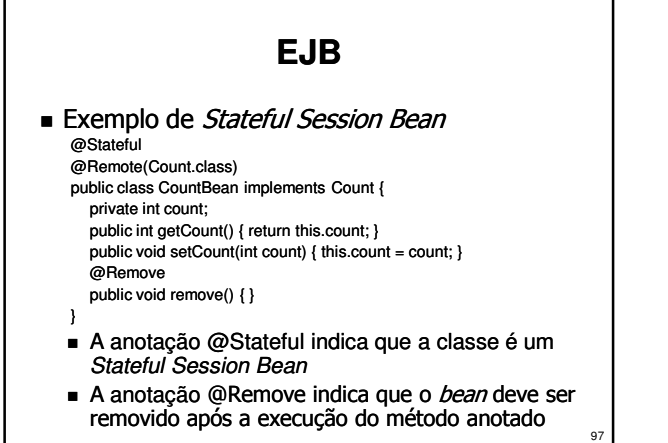

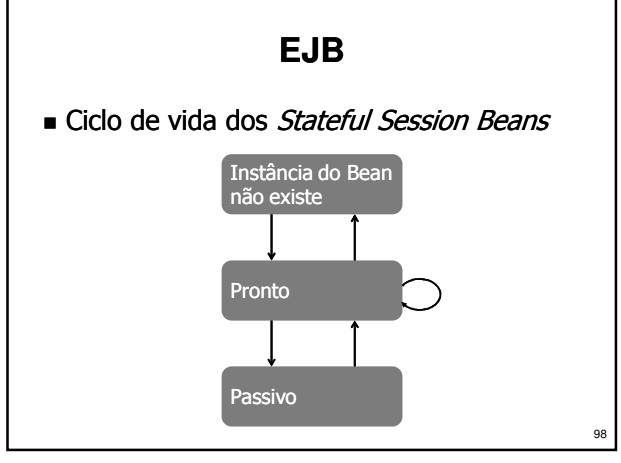

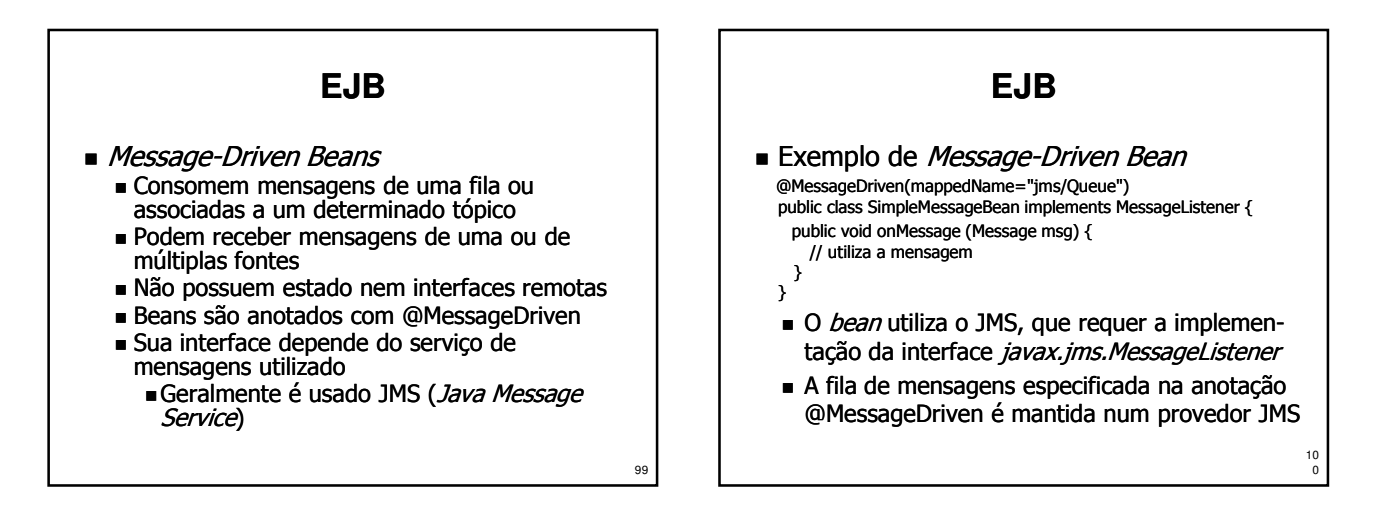

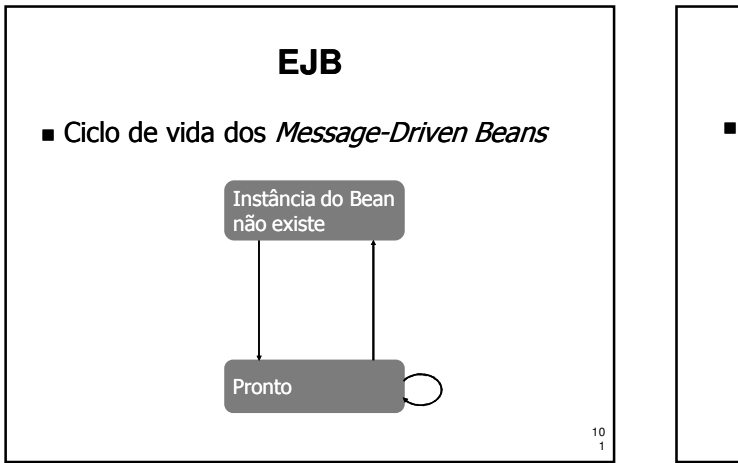

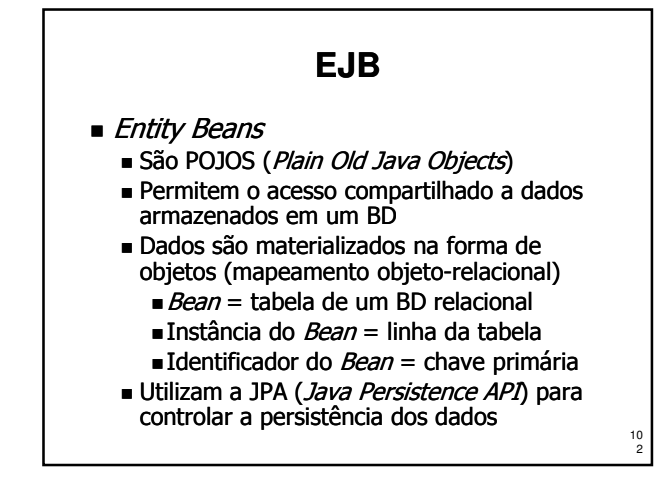

#### **JPA**

- **Java Persistence API** 
	- Modelo simplificado e leve de persistência
	- Pode ser utilizado tanto em contêiners JavaEE quanto em aplicações JavaSE
	- Permite utilização de herança e polimorfismo
	- Permite criação de testes independentes do contêiner quando utilizado com JavaEE
	- Possui anotações para definição de mapeamento objeto-relacional
	- Principais implementações da JPA ■ Hibernate
		- Oracle TopLink

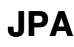

#### Entidade

- No JPA uma entidade é um objeto comum Java (um POJO) que pode ser gravado pelo mecanismo de persistência
- Uma classe que representa uma entidade é anotada com @Entity
- Toda entidade deve possuir um construtor sem argumentos
- Toda entidade deve possuir uma chave primária, simples ou composta, identificada pela anotação @Id
- Chaves compostas devem ser representadas por uma classe Java em separado **10 april 10**

4

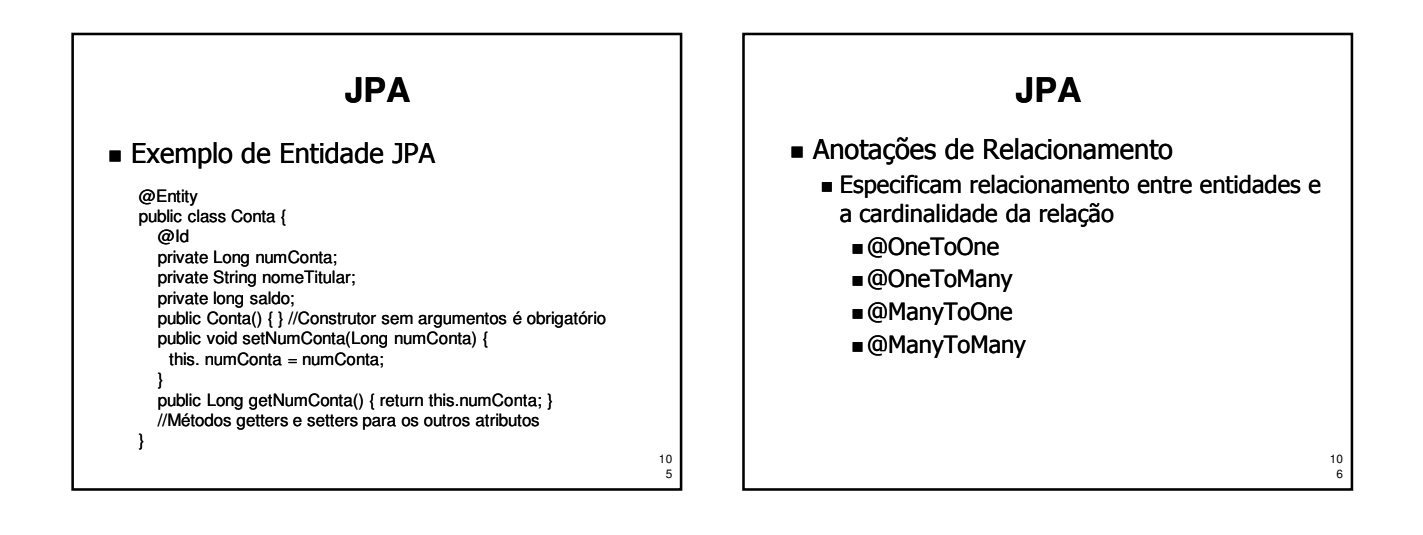

10 3

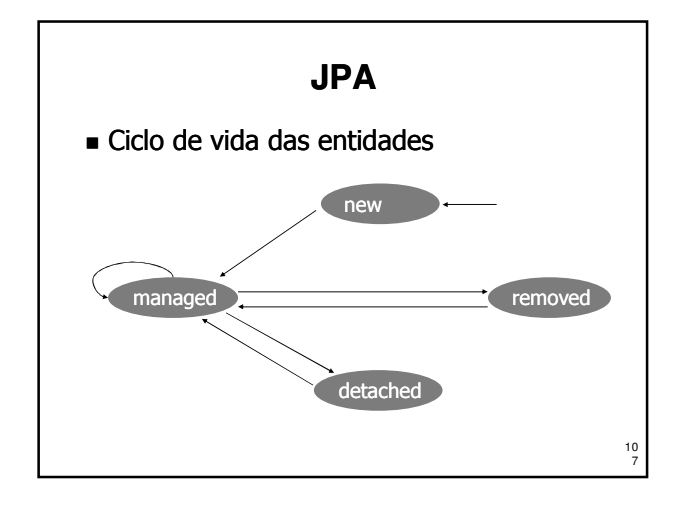

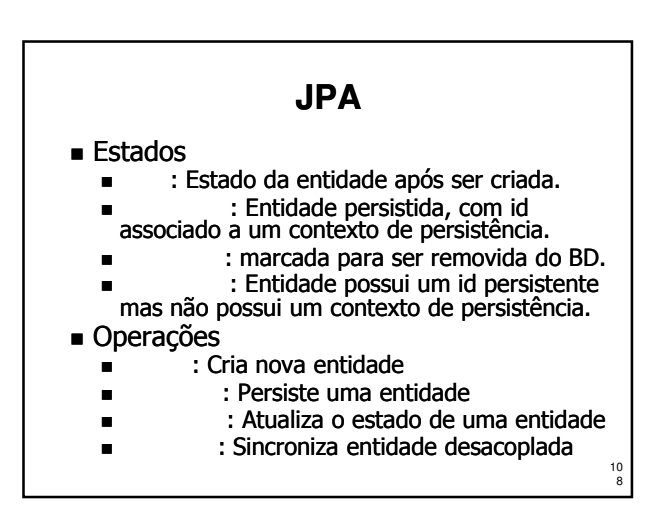

#### **JPA**

- **Entity Manager** 
	- Controla o ciclo de vida das entidades
	- Possui métodos para buscar, salvar, remover e atualizar estado das entidades
	- Referência para o Entity Manager é obtida com injeção de dependências, utilizando a anotação @PersistenceContext

#### **Componentes CORBA**

- CORBA Component Model (CCM)
	- Tem como objetivo suprir as deficiências do modelo de objetos do CORBA
	- Usa o CORBA como suporte de execução
- **Histórico**

10 9

- Sua 1ª versão foi aprovada pela OMG em 1999
- Tornou-se parte do CORBA 3.0, lançado em 2002
- Alguns produtos já estão disponíveis

### **Componentes CORBA**

- Componentes CORBA são elementos lementos básicos usados para compor aplicações
	- Seus ciclo de desenvolvimento é padronizado
	- Podem ser estendidos, configurados e/ou combinados
	- Métodos padronizados de desenvolvimento, armazenamento, instanciação e interconexão
	- Ficam disponíveis em servidores

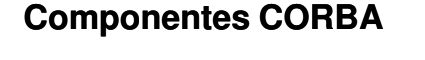

 Componentes CORBA suportam uma interface e possuem vários tipos de portas de comunicação · Interface

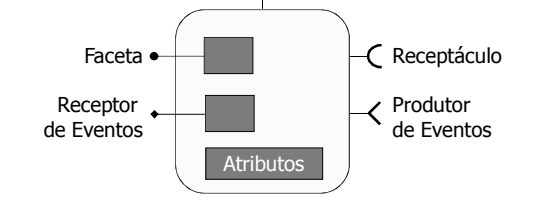

### **Componentes CORBA**

- Facetas
	- Interfaces IDL fornecidas pelo componente para acesso aos seus serviços
	- Invocação síncrona nas facetas usa chamadas de operações CORBA
	- Chamadas assíncronas usam AMI (Asynchronous Method Invocation)
- Receptáculos
	- Referências para outros objetos com os quais o componente interage
	- Através deles o componente pode invocar operações de outros componentes

### **Componentes CORBA**

- **Produtores de Eventos** 
	- **Emitem eventos assíncronos (para um** consumidor) ou os publicam (número arbitrário de consumidores) usando o serviço de notificação do CORBA
- Consumidores de Eventos
	- Recebem eventos assíncronos usando o serviço de notificação do CORBA
- Atributos
	- Parâmetros de configuração do componente
	- CCM permite que eventos gerem exceções

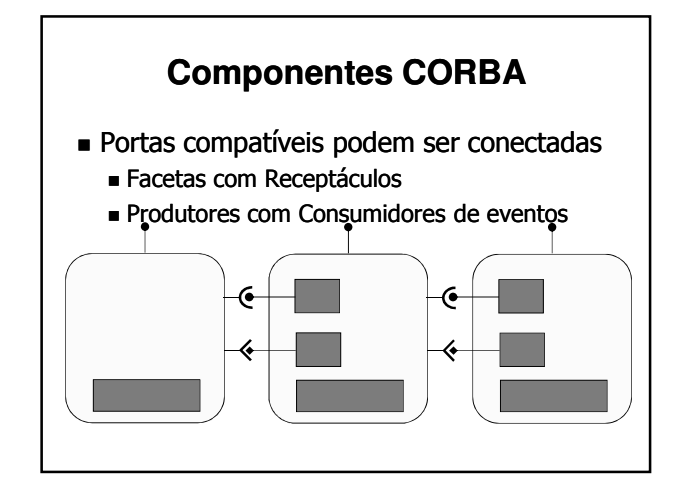

- Componentes CORBA possuem Homes Homes são objetos CORBA especializados
- Homes gerenciam um tipo de componente
	- Criam e destroem instâncias
	- Localizam instâncias do componente
	- Efetuam outras operações de gerenciamento (operações estáticas)
	- Armazenam atributos relacionados a um tipo de componente e suas instâncias (dados estáticos)

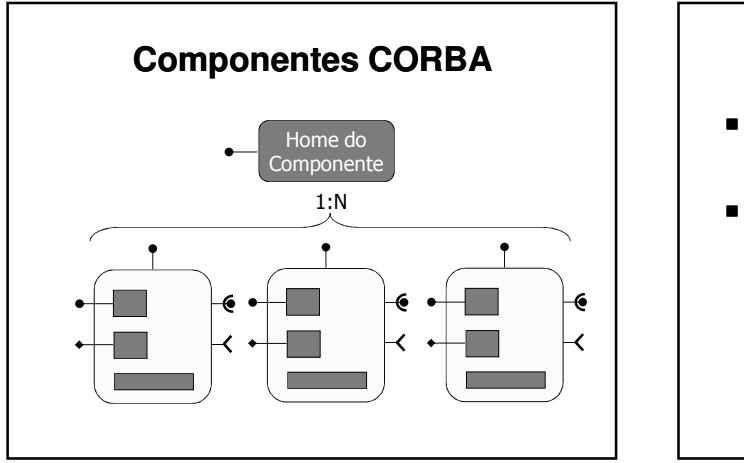

# **Componentes CORBA**

- Componentes CCM usam Containers Containers simplificam o desenvolvimento, a
- instanciação e a execução de componentes
- **Funcões do Container** 
	- Ativar/desativar componentes Gerenciar o POA do componente
	- Interagir com serviços do ORB
		- Serviços de Notificação (Eventos), Segurança, Transação e Persistência
	- Interagir com o componente através de *callbacks*

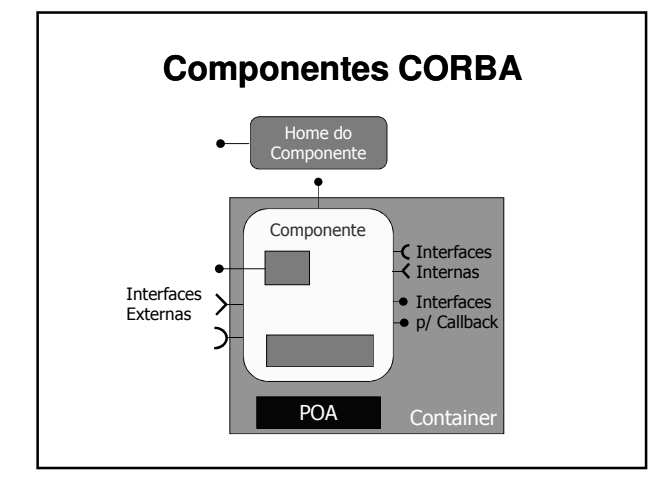

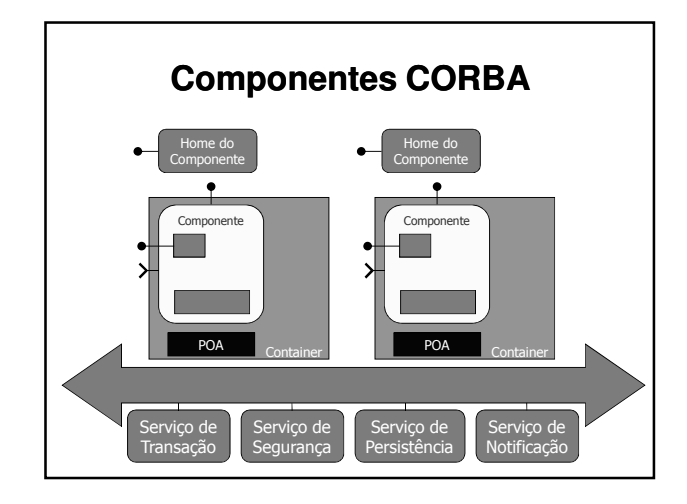

- Tipos de Componentes CORBA
	- Serviço: sem estado
	- Sessão: estado transiente
	- Processo: com estado persistente
	- Entidade: estado persistente e chave primária
- Tipos de Contêiner
	- Contêiner sem suporte a persistência Usado por componentes de serviço e sessão
	- Contêiner com suporte a persistência
		- Usado por componentes de processo e entidade

### **Componentes CORBA**

- Especificação de Componentes
	- A OMG modificou a linguagem IDL para permitir a especificação de componentes
	- Na IDL do componente são descritas: As interfaces suportadas pelo componente As portas de comunicação do componente
	- Componentes suportam uma interface padrão com operações para gerenciamento, navegação, conexão de portas, etc.

## **Componentes CORBA**

 Exemplo de especificação IDL de componente

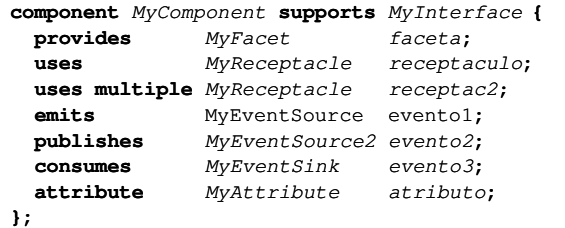

### **Componentes CORBA**

- Homes também são descritas em IDL
	- Homes derivam de interfaces padrão
	- Contém operações de configuração, alocação e localização de componentes
	- PrimaryKeys podem ser usadas para identificar unicamente instâncias do componente
- São declarados na IDL de uma Home.
	- o tipo de componente gerenciado
	- operações de criação e localização
	- operações e atributos normais do CORBA

## **Componentes CORBA**

#### Declaração de uma Home em IDL:

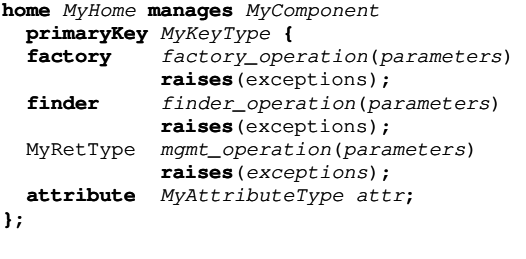

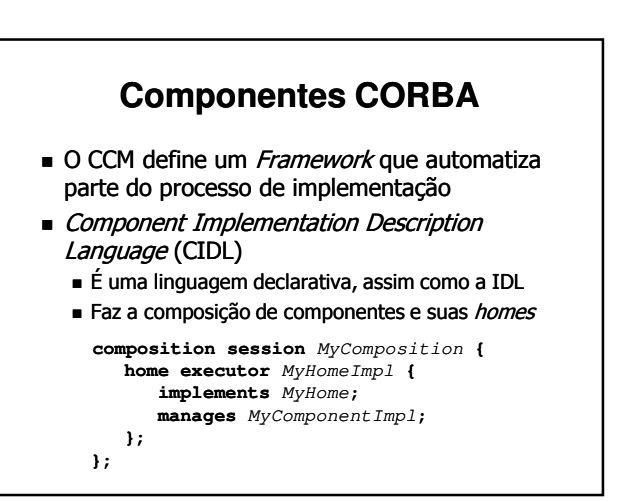

- Compilador CIDL gera:
	- Skeleton do componente: código para navegação, identificação, ativação e gerenciamento de estado
	- Descritor do componente em XML OSD (Open Software Description)

### **Componentes CORBA**

- Distribuição de Componentes:
	- O código executável de um componente e seu descritor são empacotados em um *package*
	- Um package pode ter uma ou mais implementações de um componente
	- Packages podem ser disponibilizados em servidores de componentes

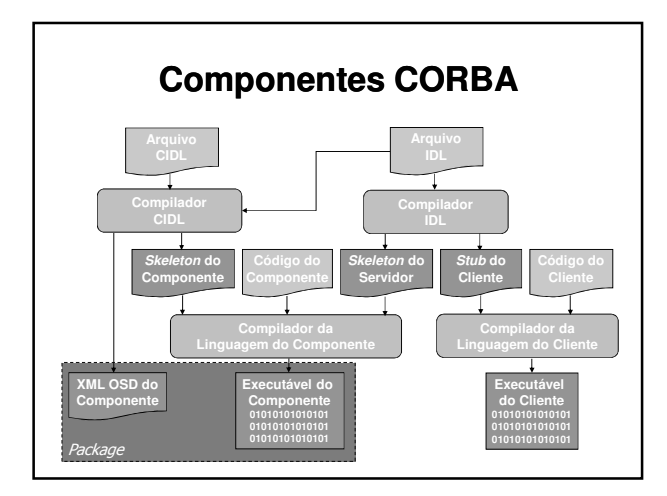

### **Componentes CORBA**

- CCM define procedimentos padrão para distribuir e instanciar componentes
	- O componente é instanciado carregando seu package em um servidor de componentes
	- Instanciado pelo servidor de componentes, o componente torna-se apto a receber requisições

## **Componentes CORBA**

- Componentes podem ser reunidos em um assembly
	- Um *assembly* é um agrupamento de componentes
	- Os componentes de um *assembly* e as conexões entre eles são descritos em um arquivo no formato CSD (CORBA Software Descriptor)

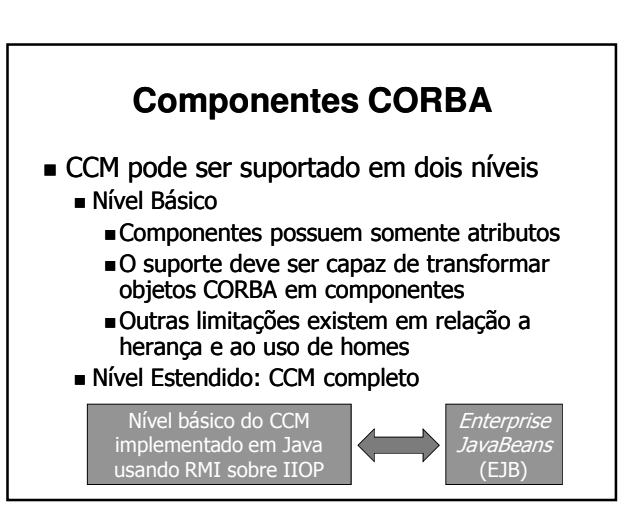

- vantagens do CCM em relação ao EJB
	- Permite usar outras linguagens além de Java para implementar componentes
	- Possui um modelo de comunicação mais completo
	- É um padrão da OMG
- **Limitações do CCM** 
	- Poucas implementações no mercado
	- Maior complexidade